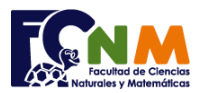

# **1ra Evaluación II Término 2010-2011. Diciembre 07, 2010**

**Tema 1** (30 puntos) El Censo 2010 es un recuento de población y viviendas para generar información estadística confiable, veraz y oportuna.

Una vez que se ha obtenido toda la información, esta se procesa para generar datos estadísticos.

Escriba un algoritmo que registre los datos de género y nivel de instrucción completados para **n** personas censadas, realice la tabulación respectiva en tablas de resultados de **instrucción por género** y muestre los resultados.

*http://www.censos2010.gob.ec/censos/inicio.html Rubrica: Ingreso de datos (5 puntos), tabulación de datos (20 puntos), mostrar resultados (5 puntos)*

#### *Lista de género y nivel de instrucción:*

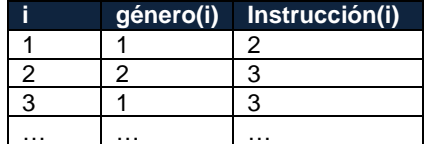

 *Género: 1. Masculino 2. Femenino Instrucción: 1. Primaria 2. Secundaria 3.superior*

### *Instrucción por género:*

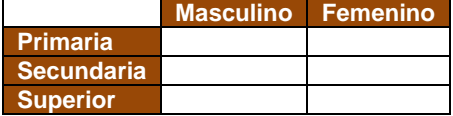

### **Propuesta de Solución:**

Los datos se almacenan en vectores y se los tabula/cuenta en una matriz. Las filas representan la instrucción y columna el género. Se inicializan los contadores al inicializar la matriz para luego procesar los datos de todos los formularios registrados.

Para facilitar la lectura del algoritmo se usan como variables f y c para referenciar las filas y columnas. Una forma más larga de solución podría usar contadores individuales para contar primaria/masculino, primaria/femenino, etc.

*Tarea: validar el ingreso de género e instrucción por cada formulario.*

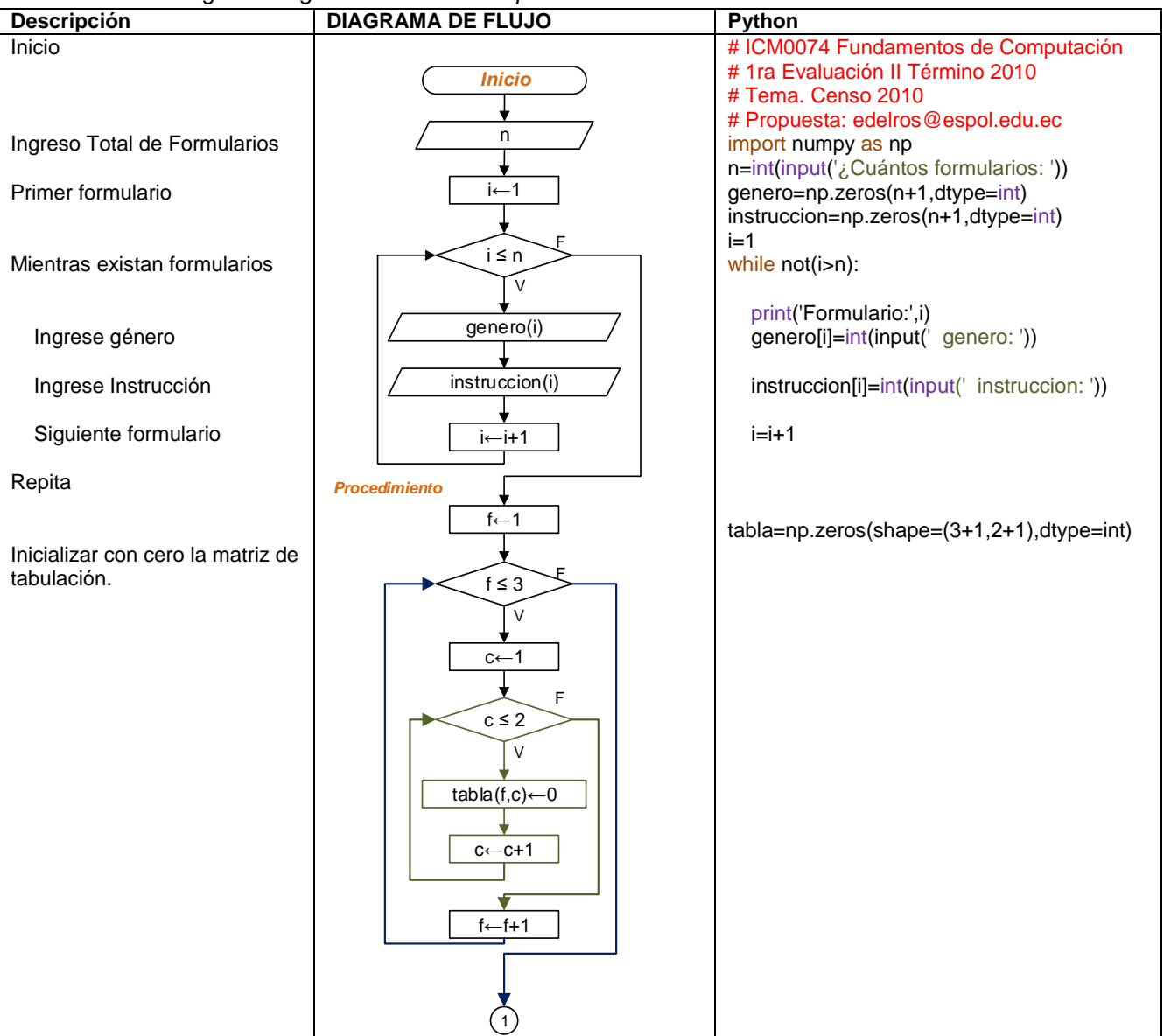

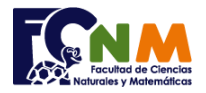

Escuela Superior Politécnica del Litoral Facultad de Ciencias Naturales y Matemáticas Departamento de Matemáticas

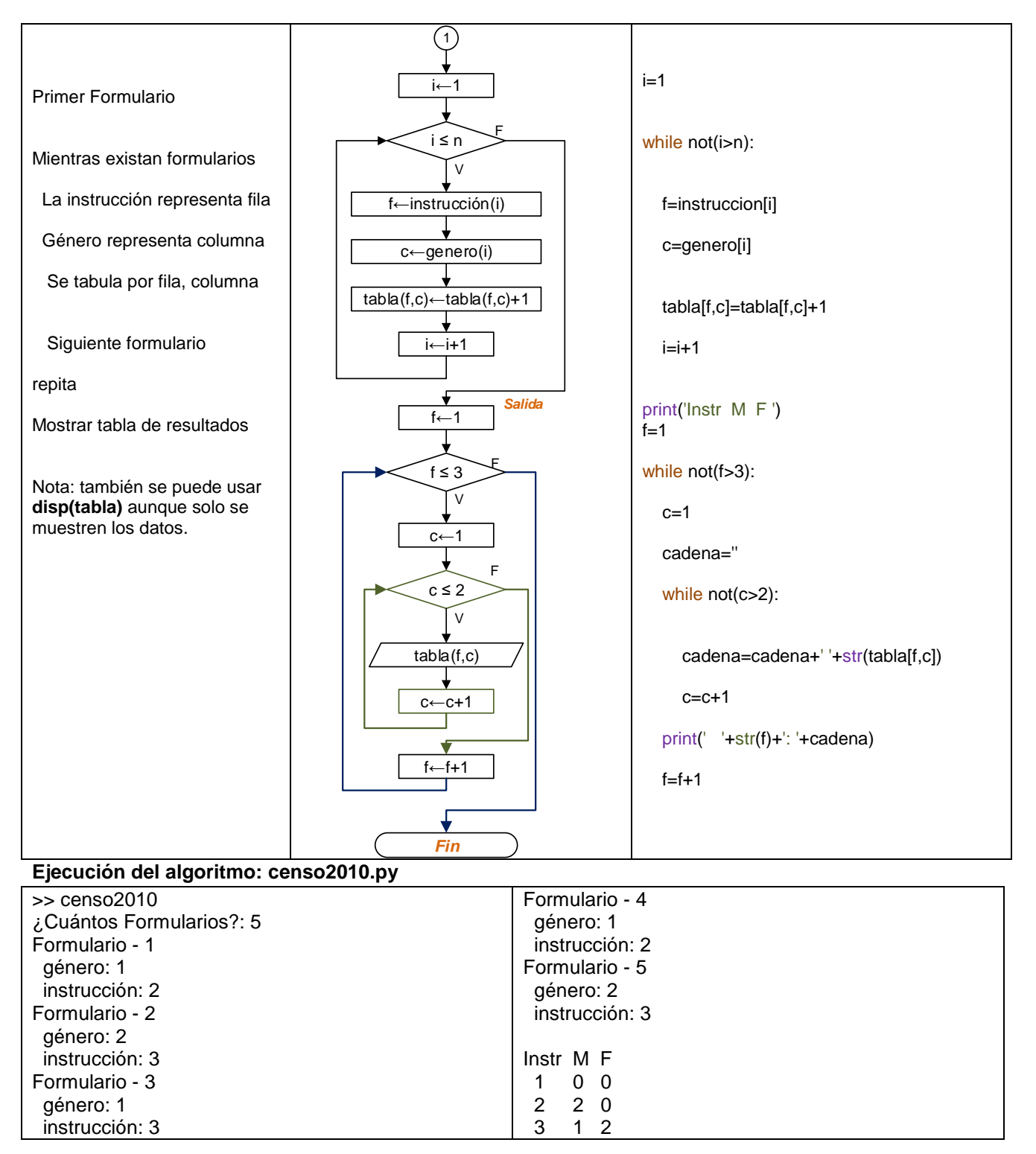

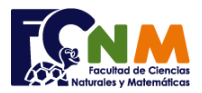

# **Solución usando Repita-Hasta**

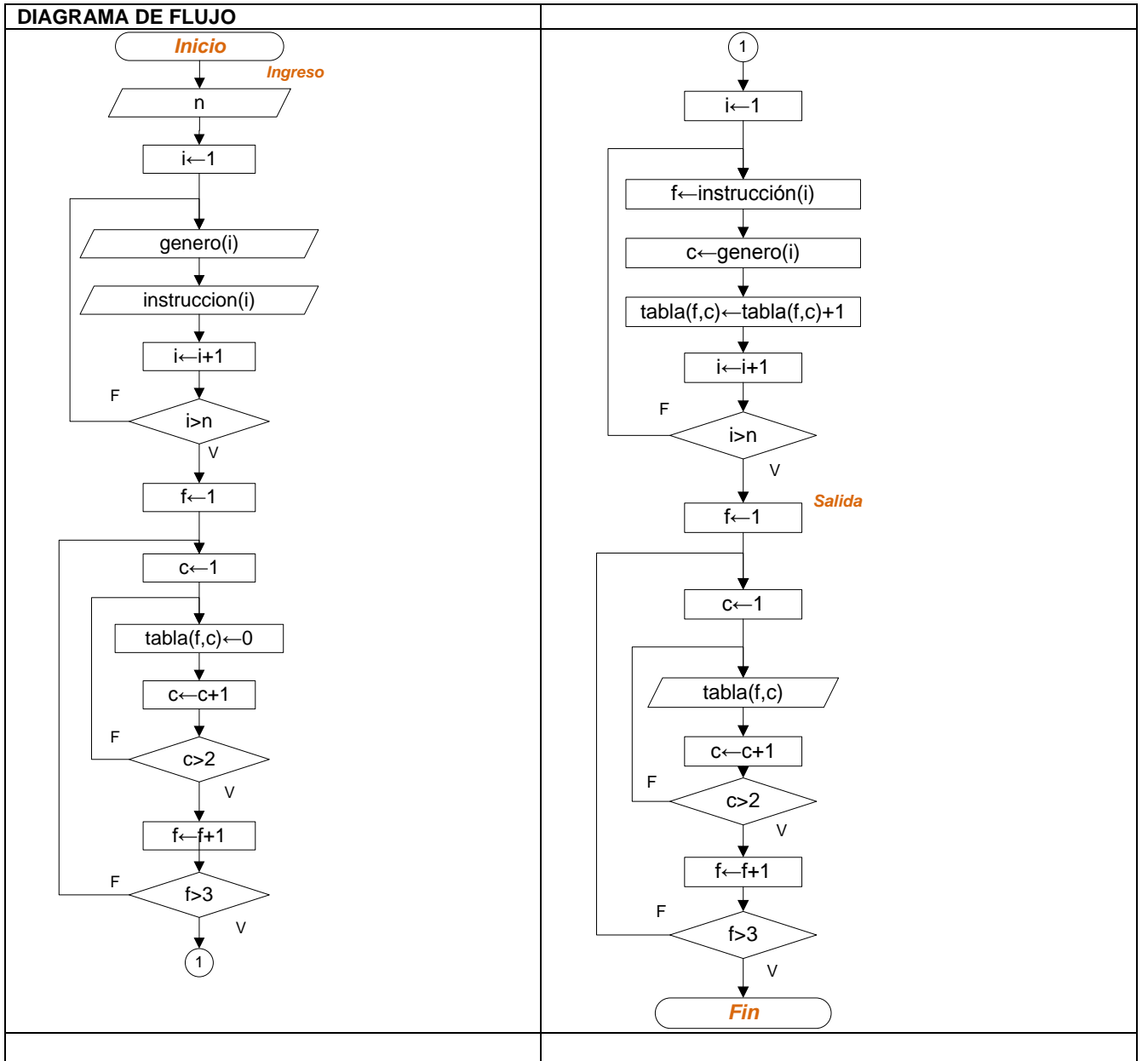